## ICOM5047 Proyecto de Diseño en Ingeniería de Computadoras Taller de Impacto Ambiental

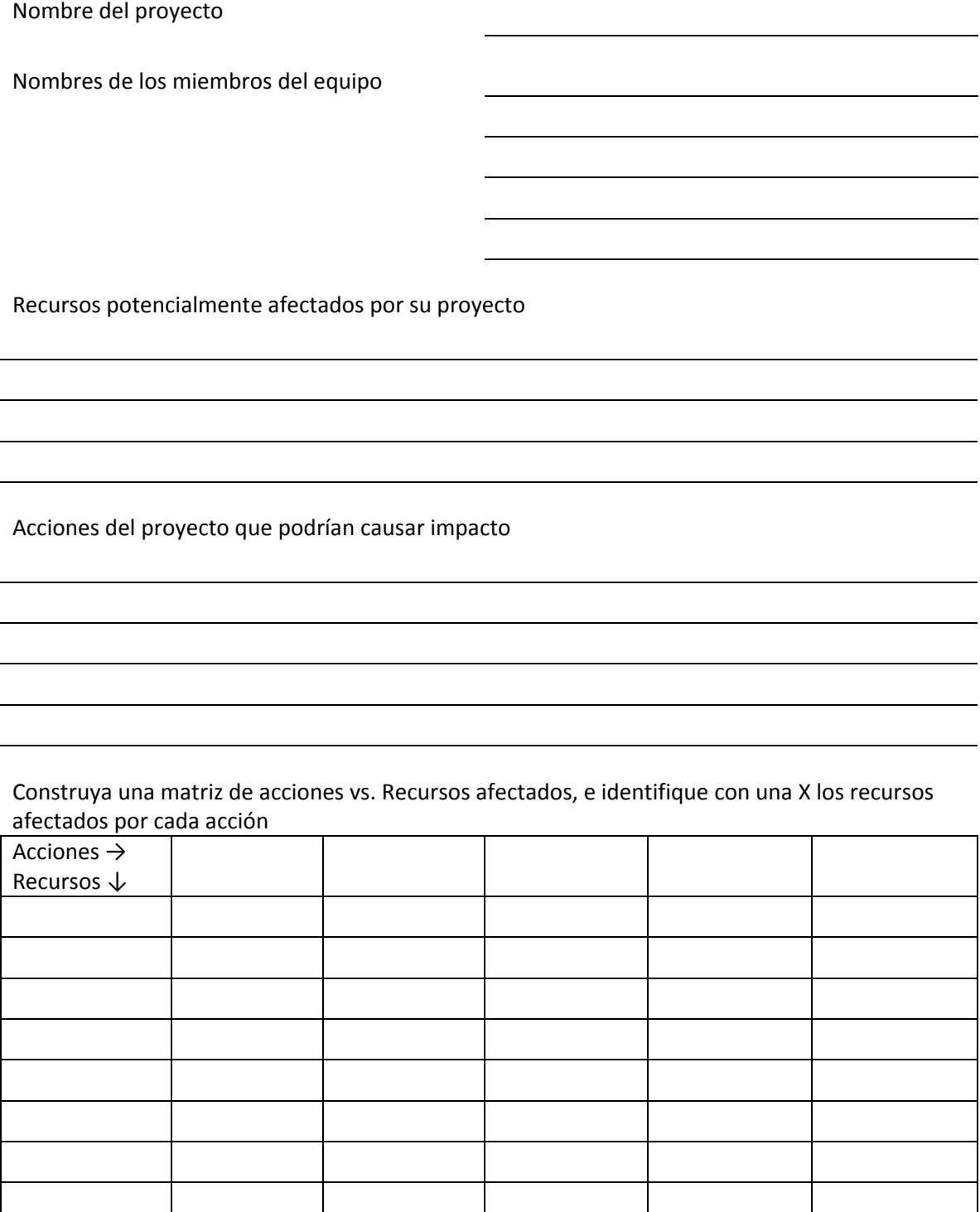

Enumere y describa brevemente 3 impactos ambientales/culturales o sociales (positivos o negativos) de su proyecto

Evalúe el primer impacto enumerado con los siguientes criterios de evaluación:

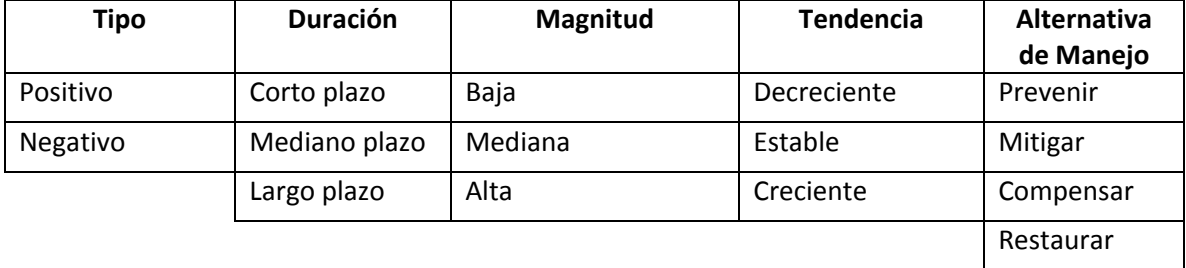

Exprese la medida de mitigación y la(s) ley(es) que aplica(n)